Artan maliyetlerden kaçınma adına firmalar maliyeti düşük girdilerle büyük operasyonlar yönetmenin peşindedir. DataRut sistemi bu konuda sektörde yer alan firmalar için hem ekonomik hem saha yönetimini iteraktif ve dinamik yönetmeleri konusunda büyük destek sağlamaktadır.

## **Sistem nasıl çalışıyor;**

Saha operasyonları yürüten firmaların her bir saha personeli için bir Rut planı tanımlanıyor.(Bakınız "RUT-FMCG 01 (Rut Tanımları).docx") Bu plan dahilinde saha personeli hangi gün hangi saatte hangi noktaya gitmesi gerektiği gibi bilgiler yer almakta. Bu planlar sistem merkezinden tanımlanıyor olup, sahadaki personele mobil uygulamalar(DataRut Mobil) yardımıyla anlık iletimi gerçekleşmektedir.

Sahada yürütülecek her bir operasyon sistemde proje olarak tanımlaması yapılmakla birlikte, projelerde yer alacak personel atamaları da yine merkezden yönetilebilmektedir. Bu yapıyla beraber Merkez ile saha da çalışan personel etkileşimi maksimum seviye de olup geçerli değişkenlikler anında saha ya yansımaktadır.

Sahada yer alan personelin Rut noktalarına yapmış olduğu ziyaret/sipariş verileri isterse online olarak anlık gönderebilir, internet problemi yaşadığı zamanlarda da tüm ziyaret/sipariş işlemlerini bitirdikten sonra gün sonunda internet bağlantısı gerçekleştiği herhangi bir yerde toplamış olduğu dataları merkeze gönderebilir. Böylece internet problemi yaşanılan zaman ve noktalar saha operasyonlarının aksamasına yol açmayacaktır. Projenin durumuna göre ziyaret ise proje de yer alan raporlama sistemine dahil olması, sipariş projesi ise anlık olarak muhasebe programlarına **otomatik aktarımı** sağlanabilmektedir.

Şimdi örnek bir proje üzerinde

Saha da çalışan bir personel için ziyaret ve sipariş alımı projesi oluşturalım.(Bakınız "RUT-FMCG 01 (Proje Tanımları).docx")

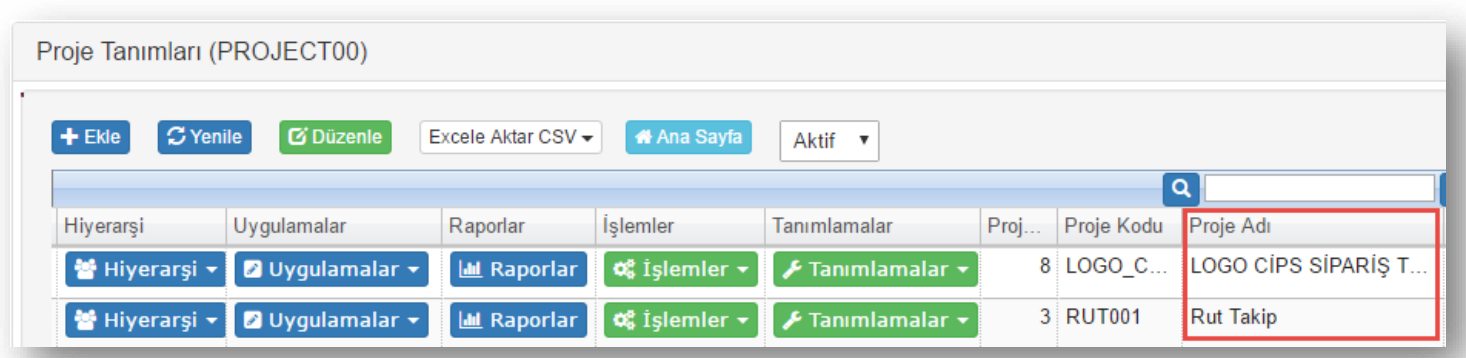

Projelerde yer alacak personel atamaları "Hiyerarşi" sekmesinde projede yer alacak ünvana (Mufettiş, Supervisor, Market Aktivite Elemanı gibi) göre atamaları yapılmıştı.(Bakınız "RUT-FMCG 02 (Hiyerarşi Tanımları).docx").

Sahadaki personel Mobil cihazına Android için Google Play Store' dan, IOS için Apple Store' dan "DataRut" isimli uygulamanın son güncel sürümünü indirir.Uygulamayı açtığında kendisi için tanımlanmış cep telefonu numarasını girerek saha için aktif bir personel haline gelir.

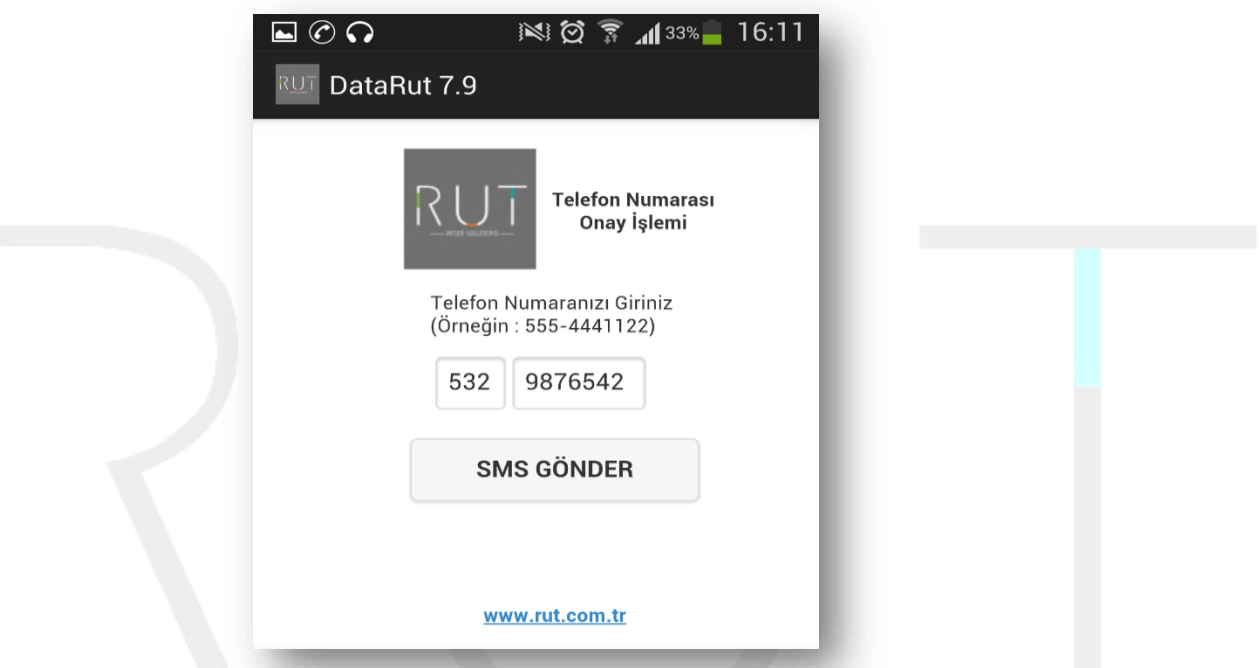

Sistem girilen telefon numarasının Saha da yer alan bir personel olup olmadığını denetler ve sahada yer alıyorsa, dinamik bir onay kodu gönderir.

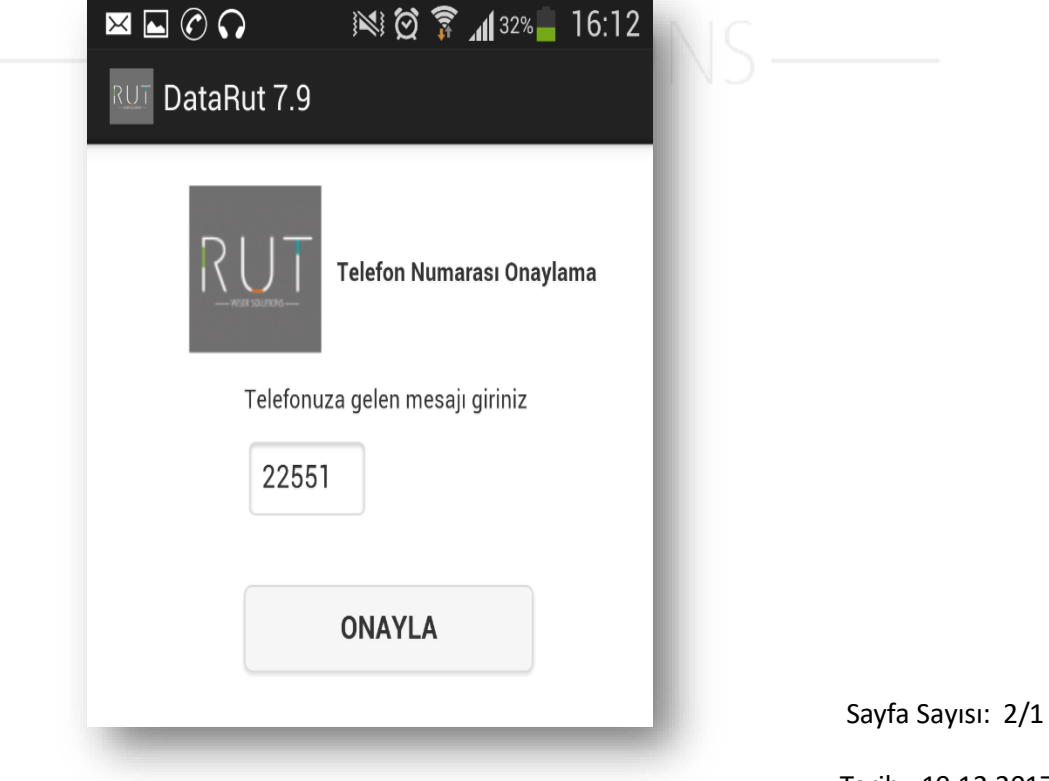

Tarih : 19.12.2017

## Cep telefonuna gelen onay kodunu ilgili alana girilerek uygulamamızı aktif etmiş oluruz.

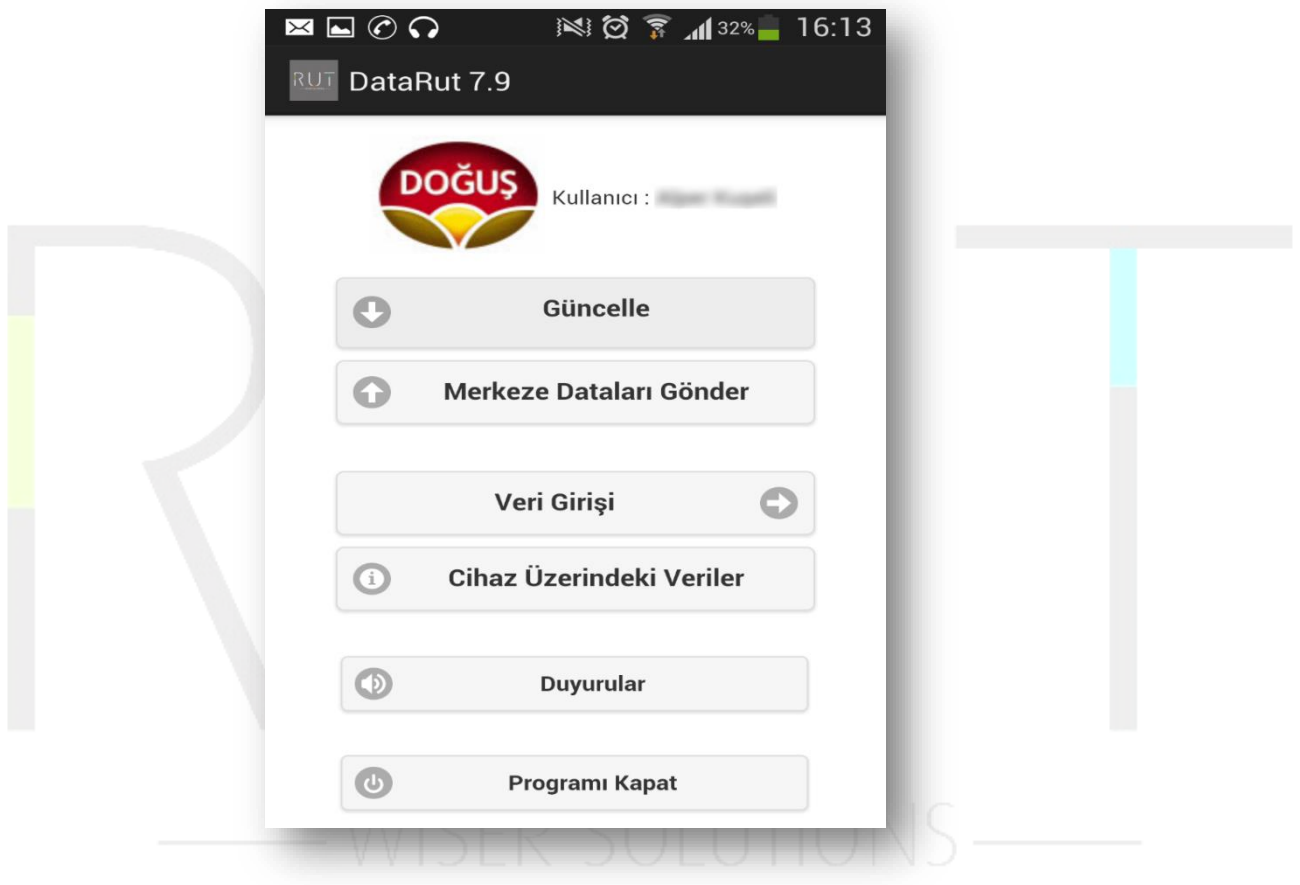

Sayfa Sayısı: 3/1

Tarih : 19.12.2017